## **TR06N Command List**

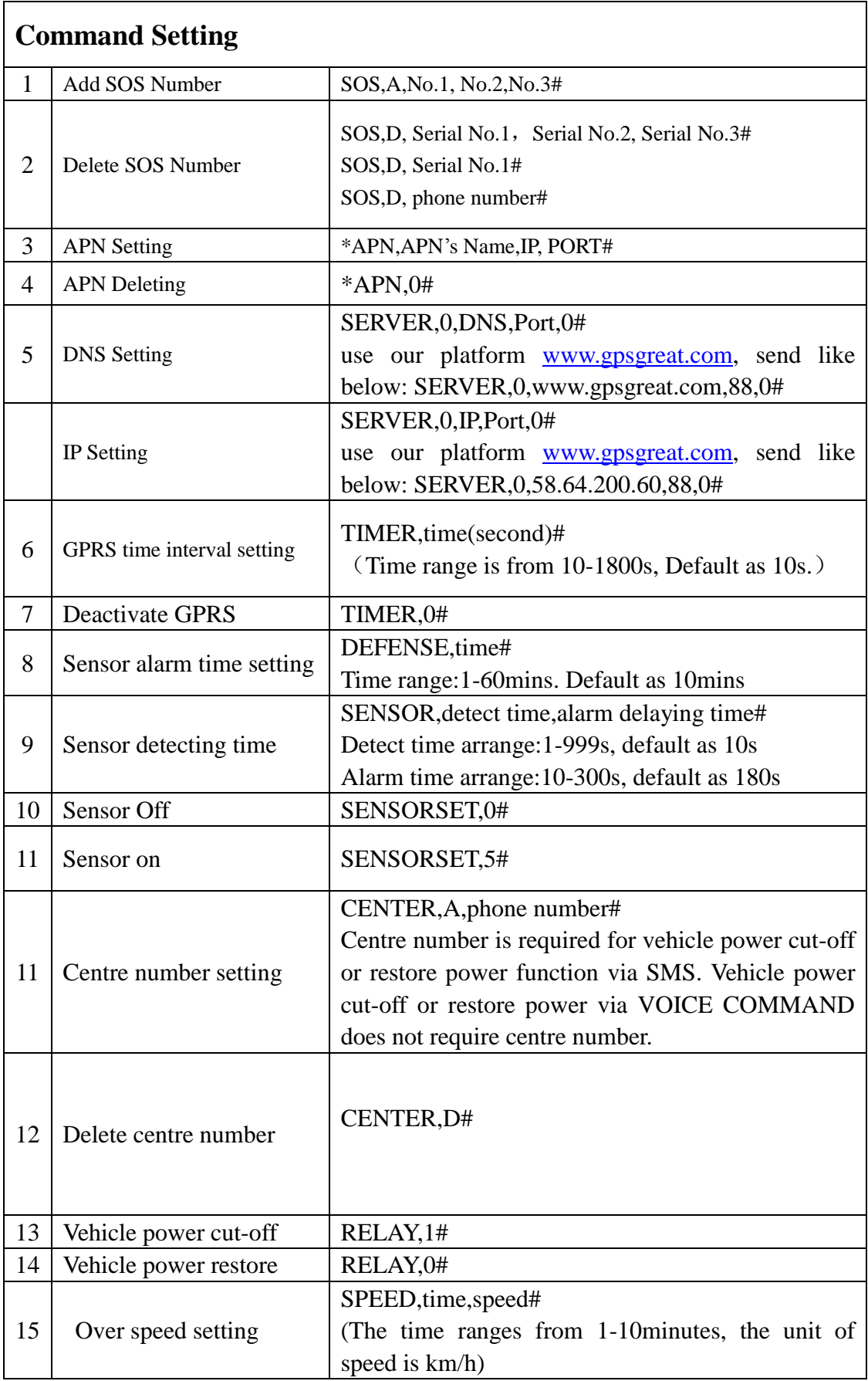

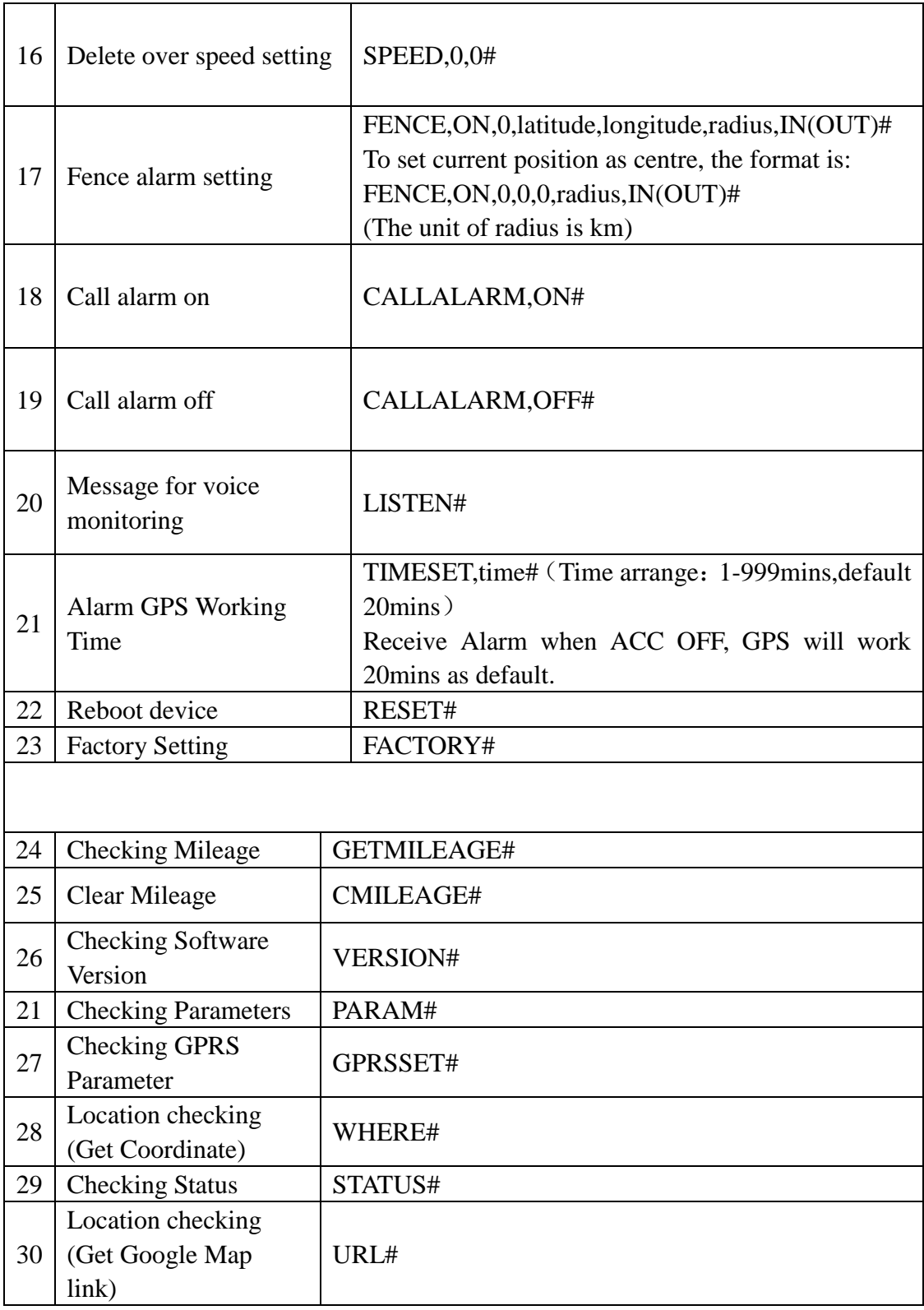